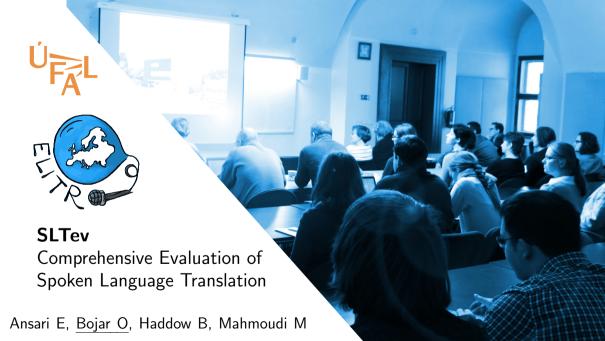

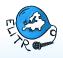

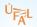

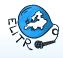

| SRC       |         | 100 | T to the state of the state of |           |     | Part and the second |
|-----------|---------|-----|----------------------------------------------------------------------------------------------------|-----------|-----|---------------------|
| Budeme si | povídat | 0   | projektu                                                                                                    | divadelní | hry | kterou              |

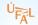

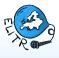

| SRC       |         | - | T to the same the same to the same to the |           |     | The second second |
|-----------|---------|---|----------------------------------------------------------------------------------------------------|-----------|-----|-------------------|
| Budeme si | povídat | 0 | projektu                                                                                                    | divadelní | hry | kterou            |

### **REF**

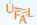

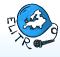

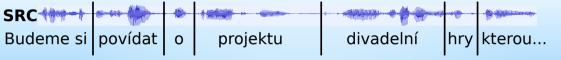

**HYP** 

### **REF**

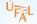

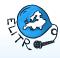

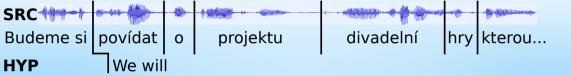

### **REF**

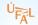

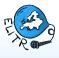

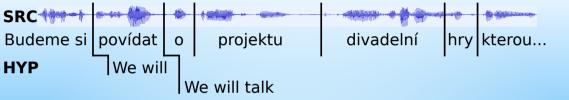

### **REF**

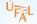

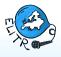

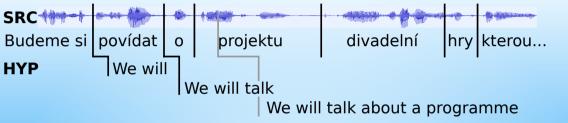

### **REF**

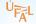

# Spoken Language Translation with Revisions

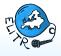

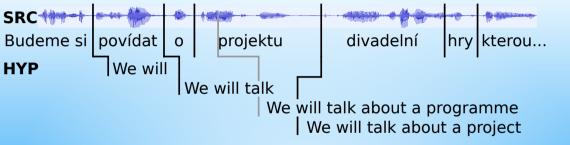

### REF

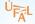

# Spoken Language Translation with Revisions

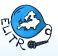

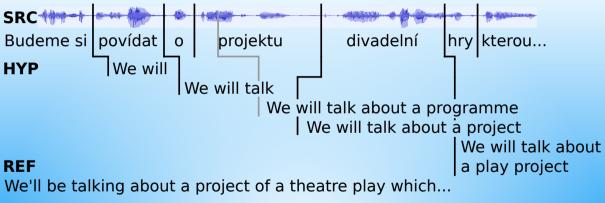

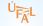

# Spoken Language Translation Errors

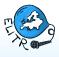

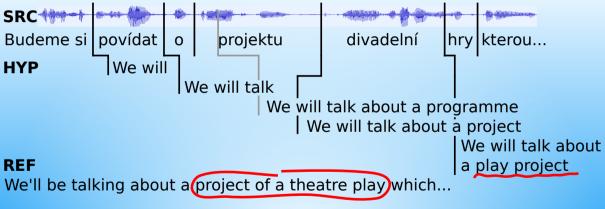

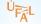

# Spoken Language Translation Delay

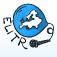

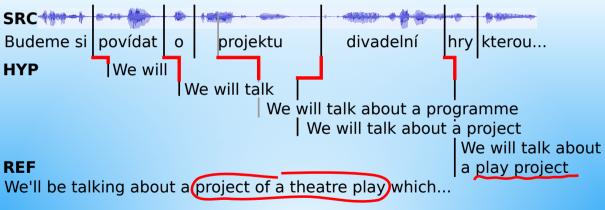

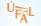

# Spoken Language Translation Flicker

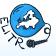

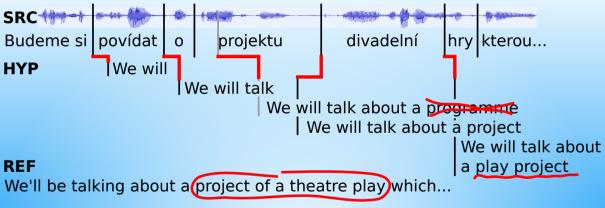

## SLTev – Comprehensive Evaluation of SLT

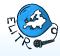

https://github.com/ELITR/SLTev

#### Installation:

pip3 install SLTev

## Usage:

Provide timestamped logs, no server-client API.

#### SLTev evaluates:

- Quality = BLEU or chrF3 (via sacreBLEU).
- ightharpoonup Delay = How long we had to wait beyond necessary word reordering.
- ► Flicker = How much of our reading was wasted.

## SLTev Comes with elitr-testset

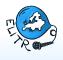

- ▶ Developed by the EU project ELITR. (See our other demo at EACL 2021: ELITR Multilingual Subtitling.)
- ▶ elitr-testset focuses on:
  - Multi-lingual ASR, MT and (simultaneous) SLT.
  - Continuous growth and yet reproducibility:
    - SLTev emits fingerprints with git commit IDs.
  - Non-native speakers and not only English source.
  - Realistic (i.e. bad) sound quality.
  - Diverse domains:
    - auditing, computational linguistics, NLP . . .
    - oral history, debates on AI, student's mock business presentations . . .

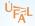

## Structure of elitr-testset

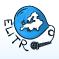

To facilitate growth and variability, elitr-testset consists of:

- Assorted collection of documents.
- ▶ Collection of **indices** of these documents.

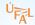

### Structure of elitr-testset

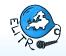

- Assorted collection of documents.
  - ► Each document comes in several files, with different modalities, e.g.:
    - Original sound.
    - Original Speech Transcribed (OSt).
    - Original Speech Transcribed with Timestamps (OStt).
    - ► Text-based Translation into a target language (TT, e.g. en.TTcs).
    - sometimes even Interpreter's Speech transcribed (IS, ISt, IStt).
- ▶ Collection of **indices** of these documents.

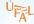

### Structure of elitr-testset

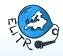

- Assorted collection of documents.
  - ► Each document comes in several files, with different modalities, e.g.:
    - Original sound.
    - Original Speech Transcribed (OSt).
    - Original Speech Transcribed with Timestamps (OStt).
    - ► Text-based Translation into a target language (TT, e.g. en.TTcs).
    - sometimes even Interpreter's Speech transcribed (IS, ISt, IStt).
- Collection of indices of these documents.
  - ▶ An **index** is a set of documents useful for a particular *evaluation purpose*.
  - Sample indices:
    - Evaluation of Czech off-line speech recognition.
    - Evaluation of English-to-Czech simultaneous speech-to-text translation.
    - Evaluation of English-to-Serbian text-only translation.
  - ▶ An index defines what are source and target/reference modalities and files.

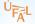

## Using elitr-testset

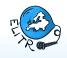

▶ Browse on github:

https://github.com/ELITR/elitr-testset

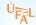

## Using elitr-testset

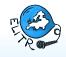

► Browse on github:

https://github.com/ELITR/elitr-testset

- Use SLTev to evaluate an index for you:
  - 1. Obtain all documents for a given index, e.g. "SLTev-sample" index: SLTev -g SLTev-sample --outdir mytestdir
  - 2. Run your system on files in mytestdir.
  - 3. Run SLTev to get the scores: SLTev -e mytestdir Useful options:
    - ▶ -T your-clone-of-elitr-testset ... so that SLTev does not download it
    - ► --aggregate ... to aggregate scores over individual files
    - --simple ... to show the most common scores only

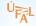

## Using elitr-testset

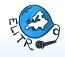

▶ Browse on github:

https://github.com/ELITR/elitr-testset

- ▶ Use SLTev to evaluate an index for you:
  - 1. Obtain all documents for a given index, e.g. "SLTev-sample" index: SLTev -g SLTev-sample --outdir mytestdir
  - 2. Run your system on files in mytestdir.
  - 3. Run SLTev to get the scores:

```
SLTev -e mytestdir Useful options:
```

- ▶ -T your-clone-of-elitr-testset ... so that SLTev does not download it
- --aggregate ... to aggregate scores over individual files
- ▶ --simple ... to show the most common scores only
- Anything unclear or wrong? Please create github issues.

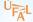

## Summary

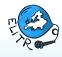

- SLTev would like to be the "sacreBLEU" for (simultaneous) SLT.
  - Open-source, pip-installed.
  - Estimates quality, delay and flicker.
  - Allows output revisions.

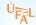

## Summary

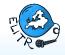

SLTev would like to be the "sacreBLEU" for (simultaneous) SLT.

- Open-source, pip-installed.
- Estimates quality, delay and flicker.
- Allows output revisions.

### SLTev is complemented by elitr-testset:

- ▶ Diverse collection of speech, transcripts, translations, interpretations.
- Versioned index files to allow for reproducible benchmarking.

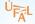

## Summary

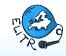

SLTev would like to be the "sacreBLEU" for (simultaneous) SLT.

- Open-source, pip-installed.
- Estimates quality, delay and flicker.
- Allows output revisions.

### SLTev is complemented by elitr-testset:

- ▶ Diverse collection of speech, transcripts, translations, interpretations.
- ▶ Versioned **index files** to allow for reproducible benchmarking.

### Enjoy and contribute!

- Send pull requests, file issues.
- Report bugs, fix existing data, donate new documents.
- ► Add indices for your papers, for and easy comparison.